## **19. LECKE / A LISTÁBAN GENERÁLT SZÁMOK ÖSSZEGE**

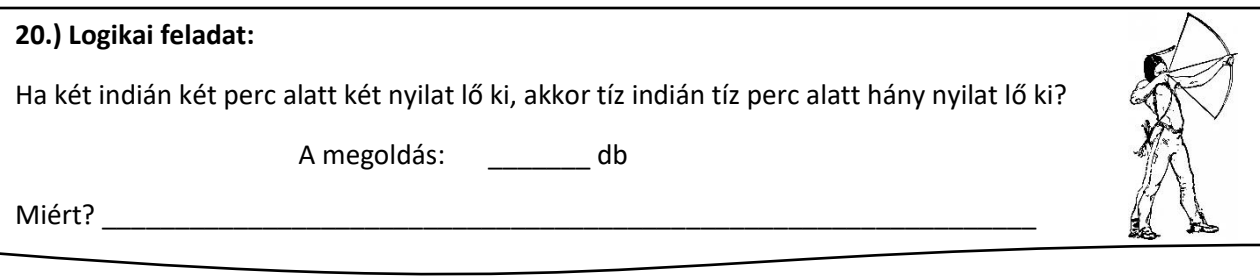

## **23.) Gyakorlat:**

Ebben a feladatban egy gomb megnyomására generálunk 10 darab 1 és 10 közötti véletlen számot egy listába! Majd egy másik gomb megnyomására összeadja a listában szereplő számokat egy "összeg" nevű változóba!

- A projekt neve legyen: 42 szum!
- Hozzunk létre egy "a\_szám" nevű listát!
- Szükségünk lesz két változóra. Az egyik neve legyen "i", mellyel a listában lépegetünk egyenként előre!
- A másik változó neve legyen "összeg". melyben a listában található számok összegét tároljuk!
- Hozzunk létre két "nyomógombot"! Melyre készítsünk egy "Generálás" és "Összeadás" feliratot! Nevezzük el a szereplőket!
- A listát, a változókat, és a szereplőket helyezzük el a minta szerint!
- A program a zászlóra kattintással induljon!
- Nullázzuk le az "i" és az "összeg" változókat!
- Töröljünk minden számot a listából!
- A "Generálás" gombra kattintással hozzuk létre az "a szám" listába 10 darab véletlen számot 1 és 10 között!
- Az "összeadás" gombra kattintva indítunk egy ciklust, melyet annyiszor futtatunk le, amilyen hosszú a lista (ahány eleme van aktuálisan)!
- Az "i" változót mindig léptetjük egyesével előre! Így jutunk a listában előre!
- Ahogy lépünk előre a listában az "összeg" változót egyenlővé tesszük az előző összeg érték és az aktuális szám összegével!
- Egy mp-et késleltessük a futásnál, hogy lássuk a lista és az összeg változásit!
- Végül mentsd a megadott helyre!

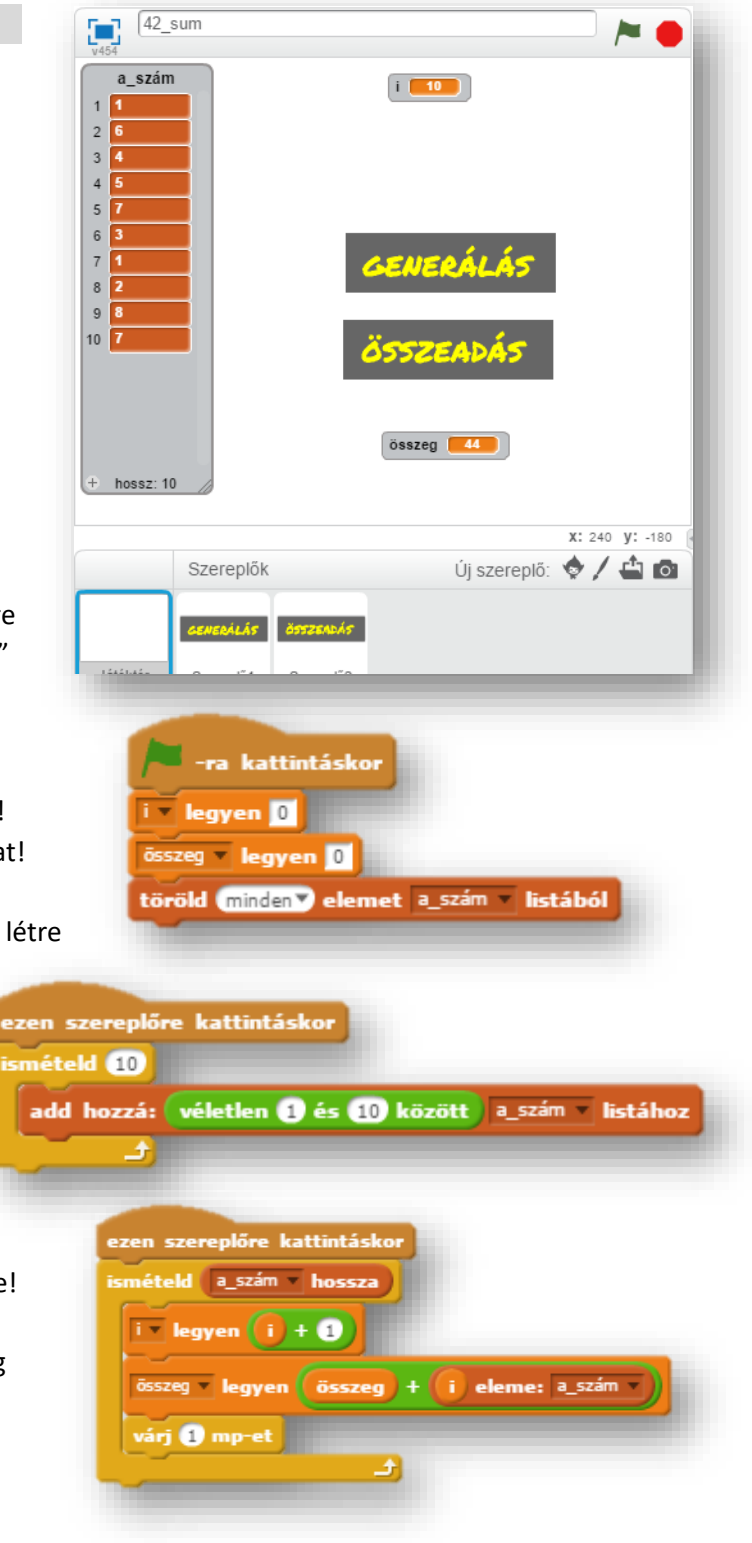

## **19.)Önálló feladat:**

A feladat az első 100 szám összegének kiszámítása!

- A program neve legyen: 43 sum 100!
- Ezt a feladatot másképpen is meg lehetne oldani, de mivel a listákkal foglakozunk, ezért először generálunk egy "egyesével" nevű listába számokat egytől százig!
- Szükséged van két változóra is "i"-re és "összegre"!
- Még két gombot kell létrehoznod a minta szerint!
- Ciklusok készítésével, az előző feladatban tanultak alapján, és a minta szerint készítsd el önállóan a projektet!
- Végül mentsd a megadott helyre!

## **20.)Önálló feladat:**

A feladat az első tíz szám négyzetét beletenni egy listába!

- A program neve legyen: 44 involve 2!
- Hozzál létre egy "négyzet" nevű listát!
- Szükség lesz egy "i" változóra!
- A szereplő közül válaszd a "Button3"-at!
- $\bullet$  Készíts olyan ciklust, melyben az "i" változót eggyel növelve töltsd fel a listát a számok négyzetével!
- A lista feltöltése a szereplőre kattintással fusson le!
- Végül mentsd a megadott helyre!

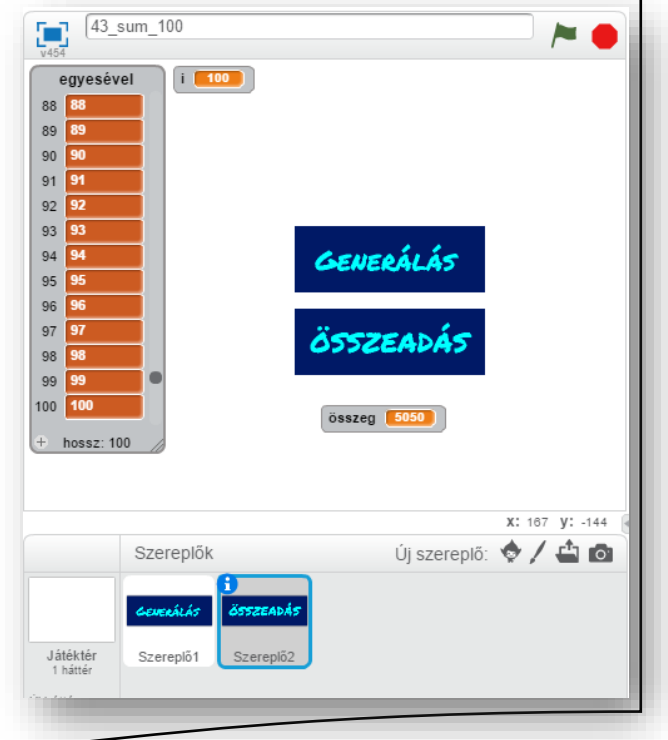

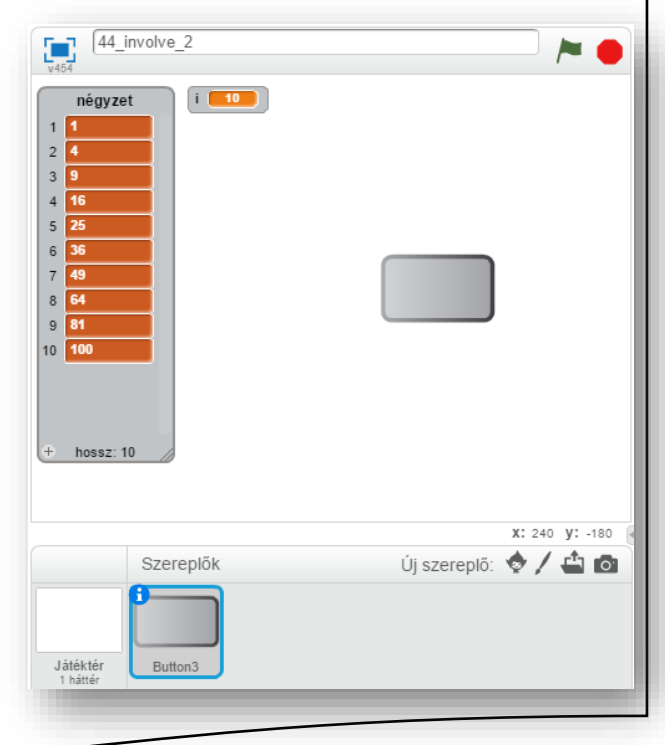

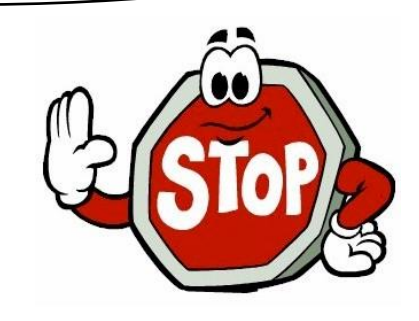